少しお手数をおかけいたしますが、共有フォルダを作ることができます。

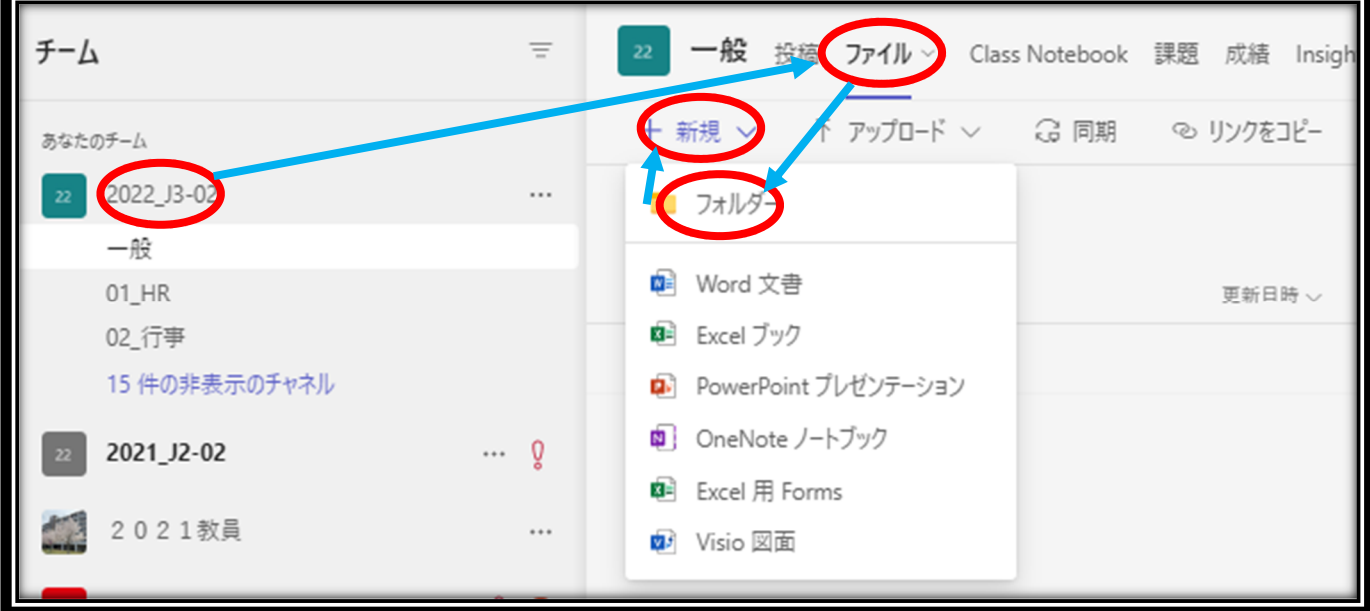

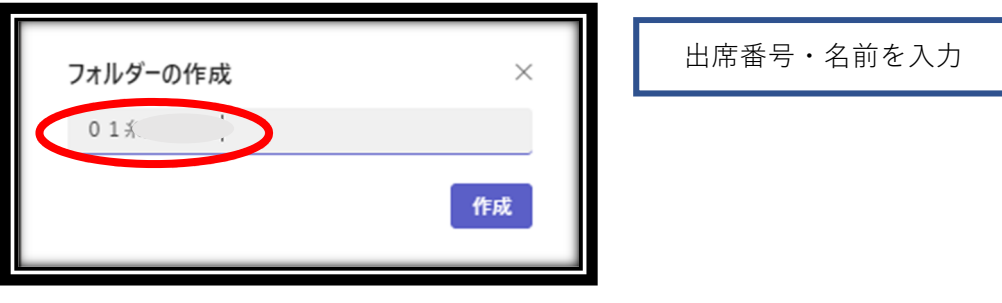

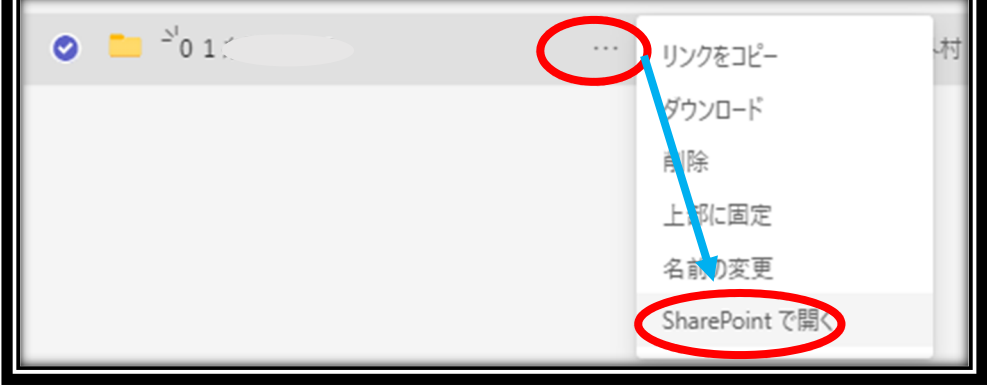

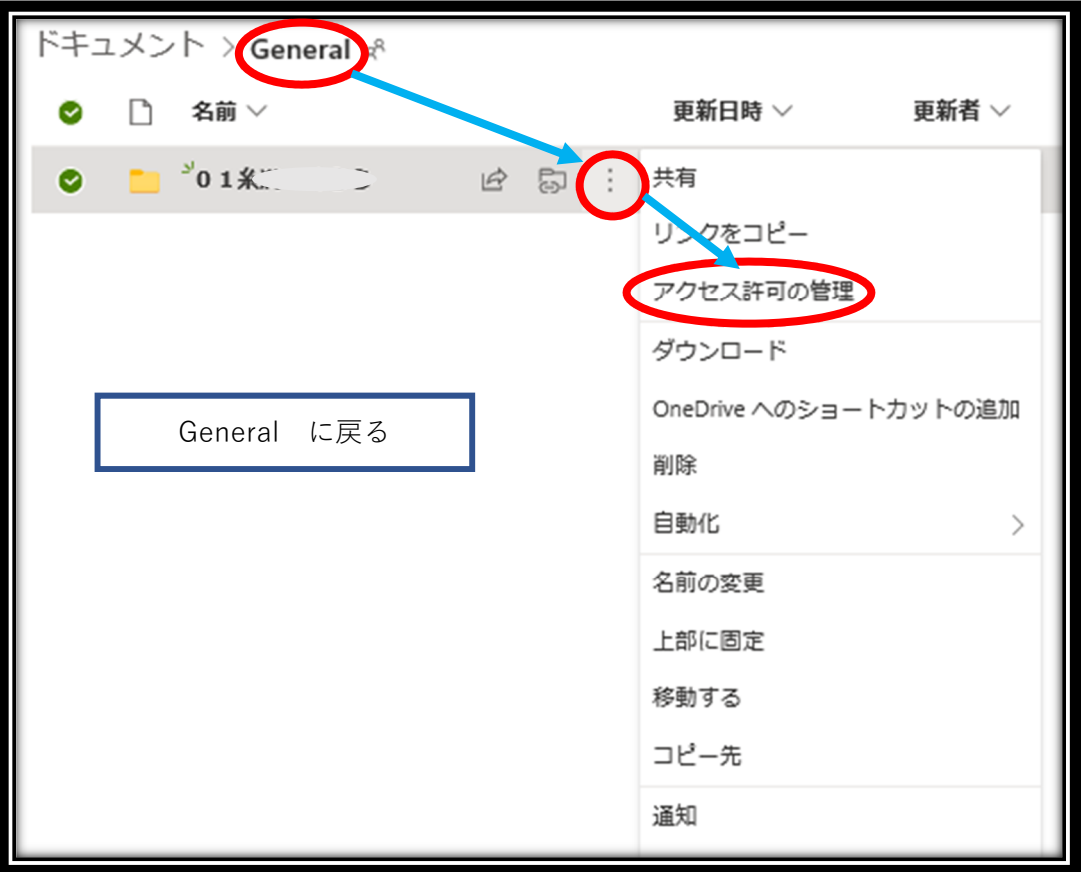

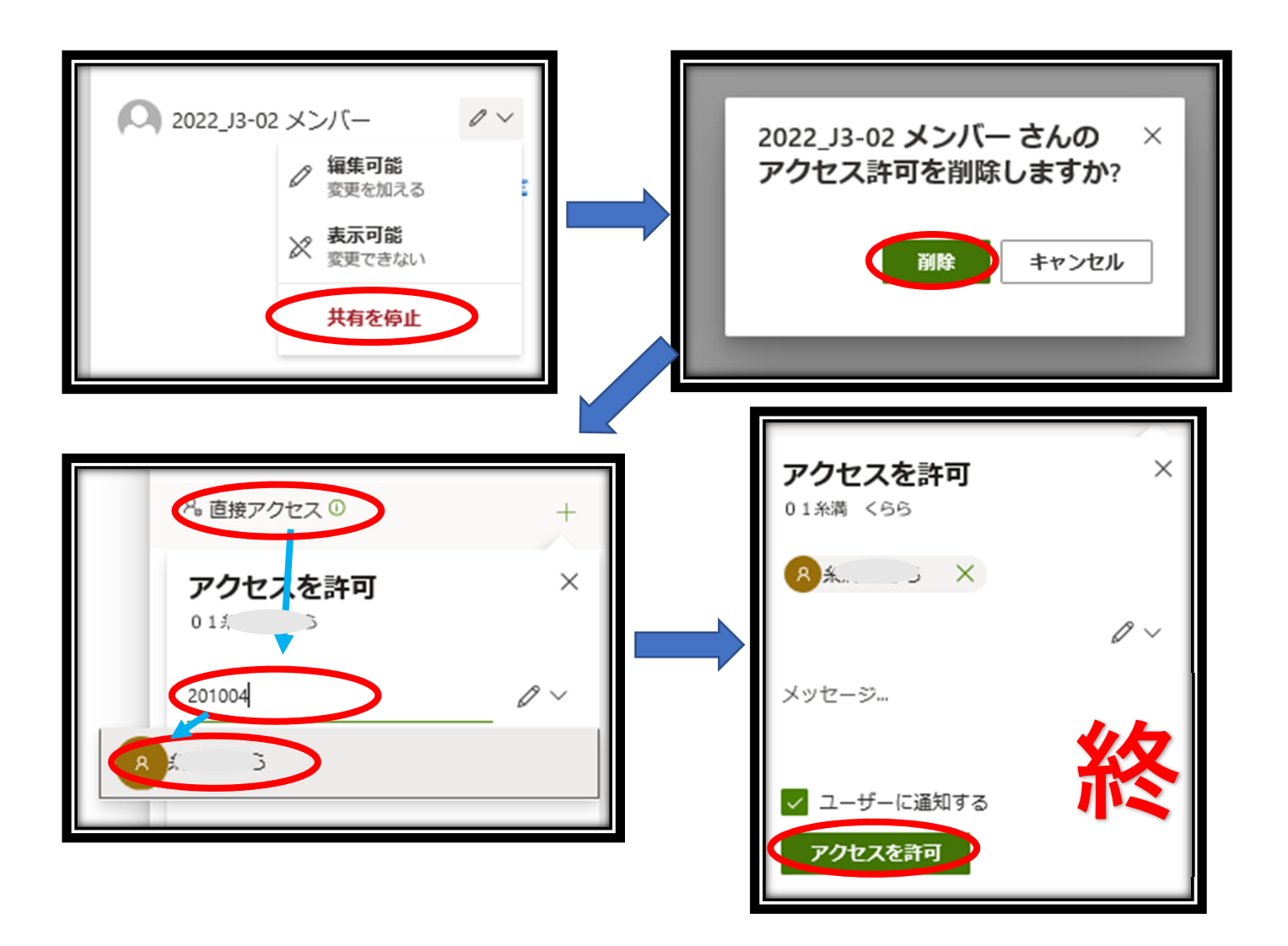